# **Recursion**

Genome 559: Introduction to Statistical and Computational Genomics **Elhanan Borenstein**

## *So … what is a recursion and what is it good for?*

# Sorting algorithm

 A sorting algorithm takes a list of elements in an arbitrary order, and sort these elements in an ascending order.

#### **Commonly used algorithms:**

 Naïve sorting (a.k.a. selection sort) Find the smallest element and move it to the beginning of the list

#### ■ Bubble sort

Swap two adjacent elements whenever they are not in the right order

#### Merge sort ???

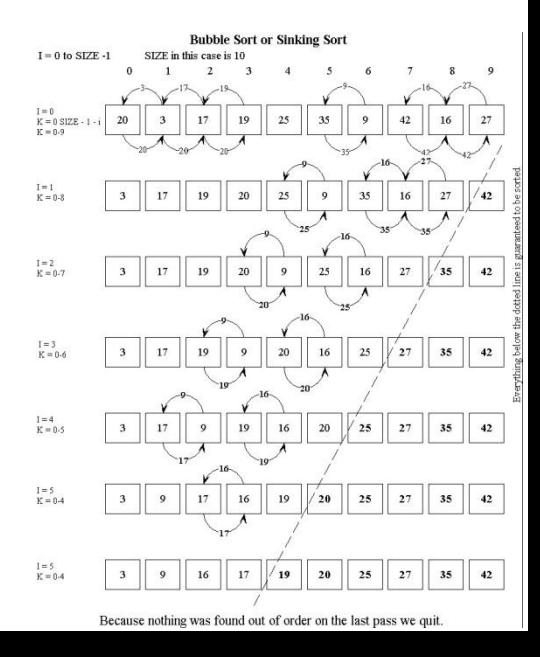

## The merge sort algorithm

*1. Split your list into two halves*

- *2. Sort the first half*
- *3. Sort the second half*

*4. Merge the two sorted halves, maintaining a sorted order*

# Divide-and-conquer

**The basic idea behind the merge sort algorithm is to** divide the original problem into two halves, **each being a smaller version of the original problem**.

This approach is known as *divide and conquer*

- Top-down technique
- Divide the problem into **independent** smaller problems
- **Solve smaller problems**
- Combine smaller results into a larger result thereby "conquering" the original problem.

# Merge sort  $-$  the nitty gritty

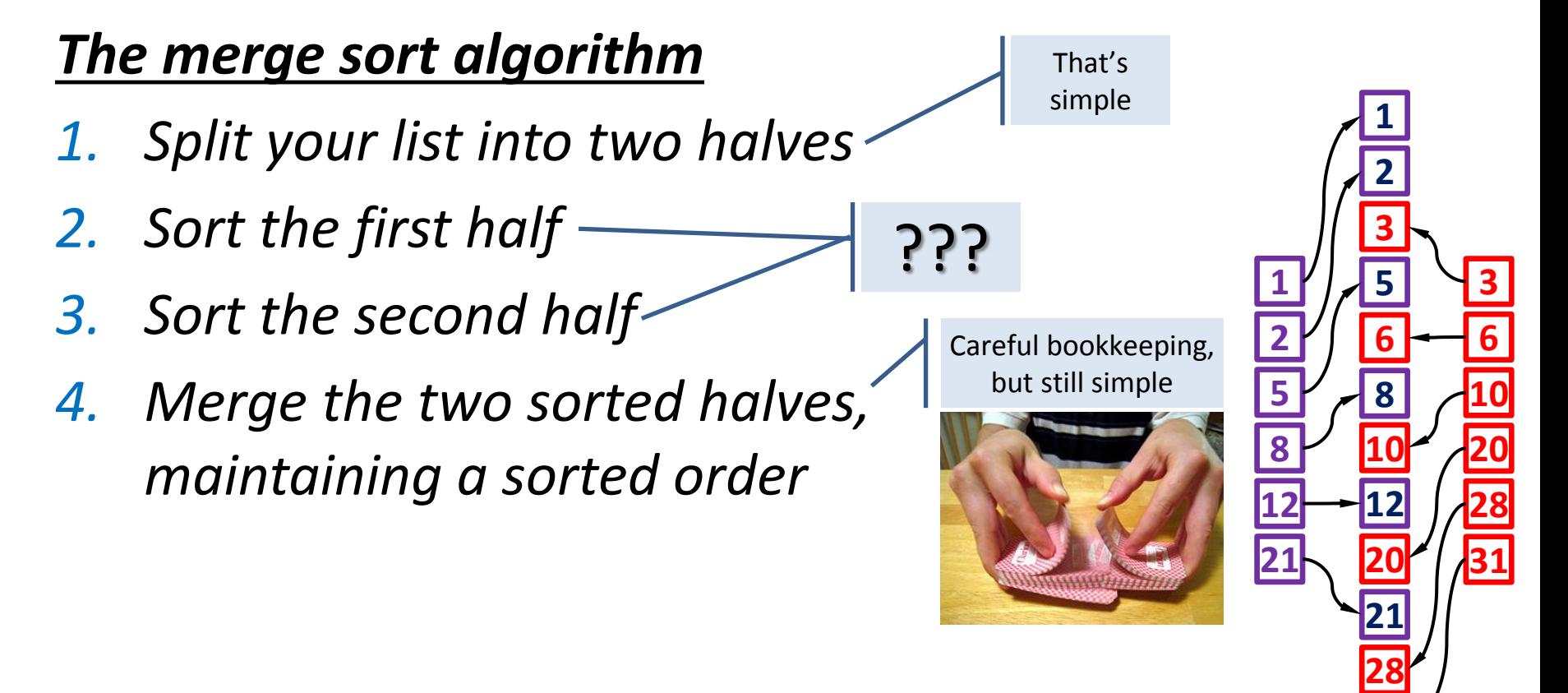

#### *If I knew how to sort, I wouldn't be here in the first place?!?*

# Merge sort  $-$  the nitty gritty

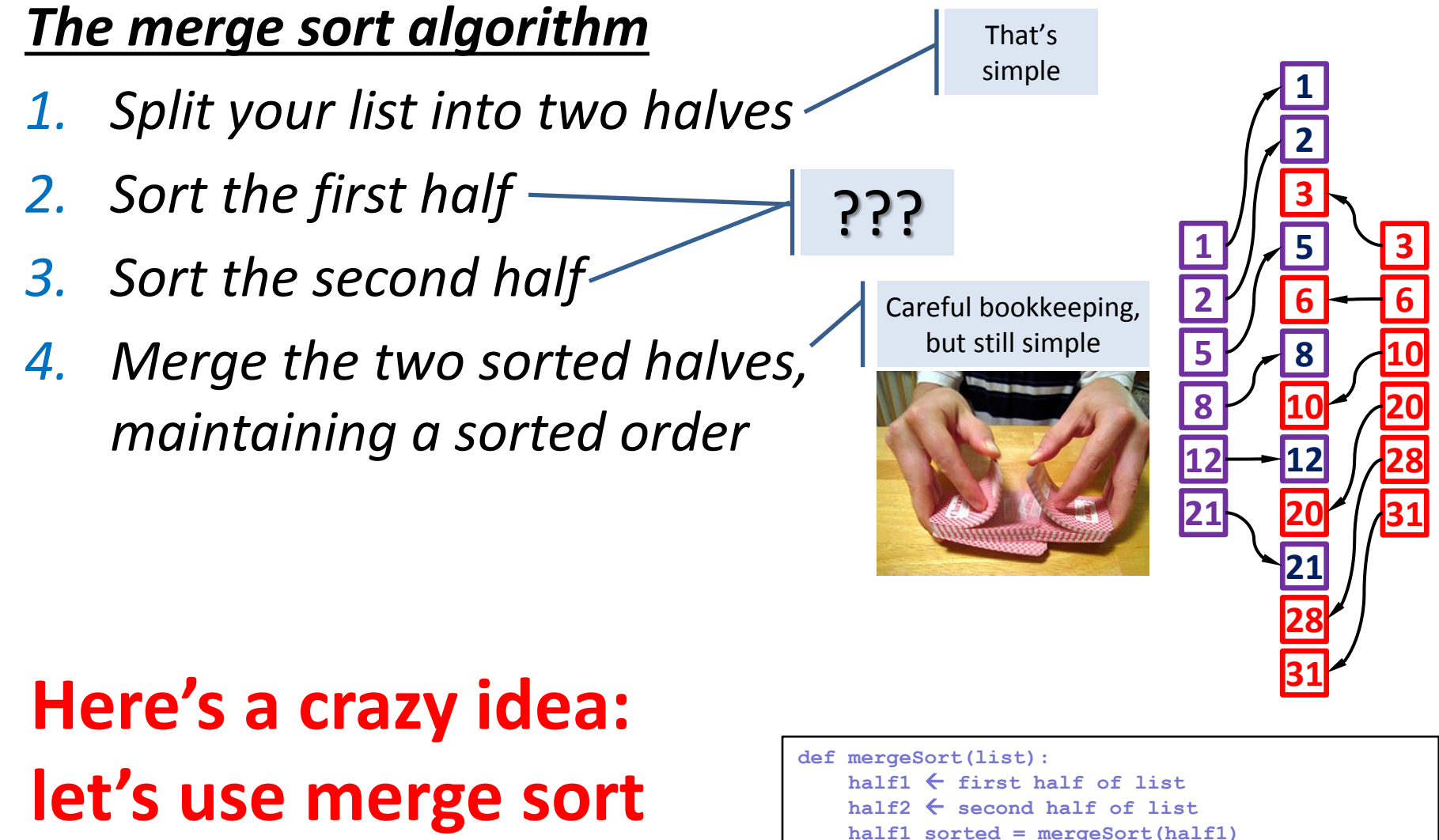

 **half2\_sorted = mergeSort(half2)**

 **return list\_sorted**

 **list\_sorted = merge(half1\_sorted,half2\_sorted)** 

**to do this**

# You must be kidding, right?

- **NHAT?**
- This function has no loop?
- It seems to refer to itself!
- Where is the actual sort?
- What's going on???

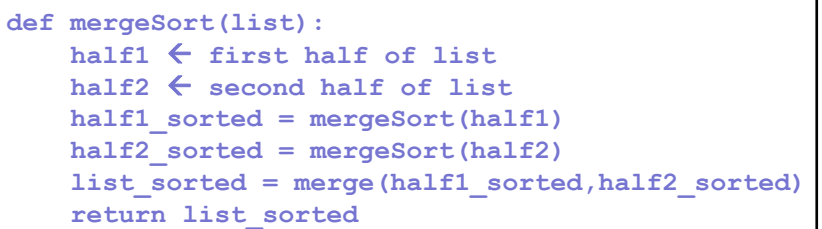

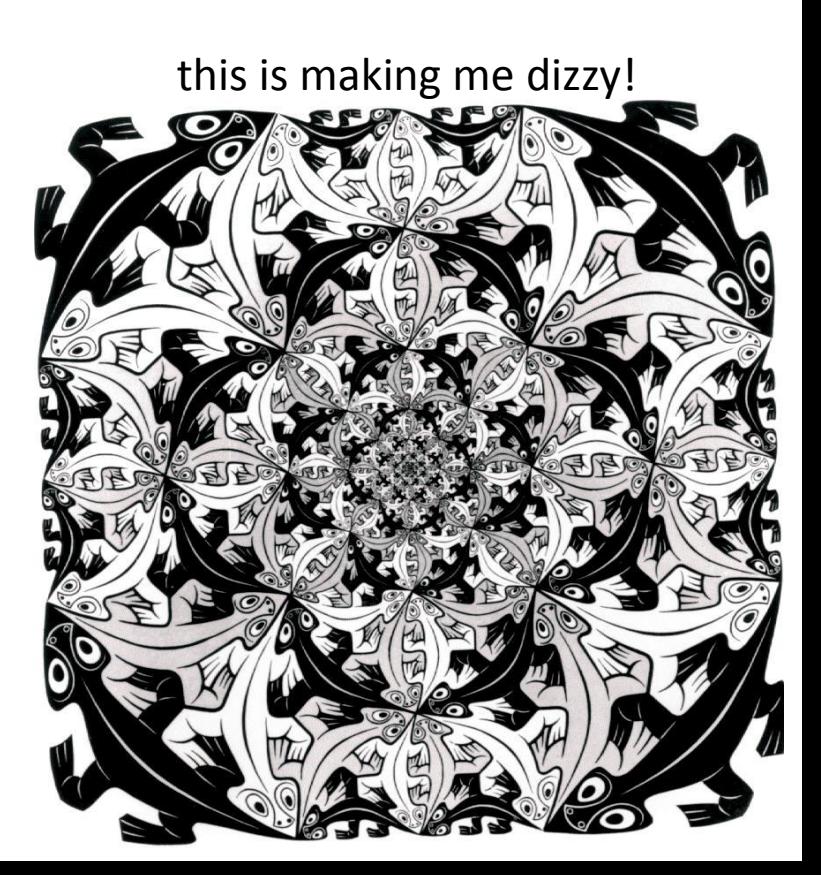

#### **Let's take a step back …**

## Factorial

A simple function that calculates n!

```
# This function calculated n!
def factorial(n):
    f = 1 for i in range(1,n+1):
         f *= i
     return f
```

```
>>> print factorial(5)
120
>>> print factorial(12)
479001600
```
**This code is based on the standard definition of** factorial:  $n! = \prod_{k=1}^n k$  $k=1$ 

## Factorial

But … there is an alternative **recursive** definition:

$$
n! = \begin{cases} 1 & \text{if } n = 0 \\ (n-1) \times n & \text{if } n > 0 \end{cases}
$$

■ So ... can we write a function that calculates n! using this approach?

```
This function calculated n!
def factorial(n):
     if n==0:
         return 1
     else:
         return n * factorial(n-1)
```
**Well …** 

**We can! It works! And it is called a** *recursive* **function**!

## Why is it working?

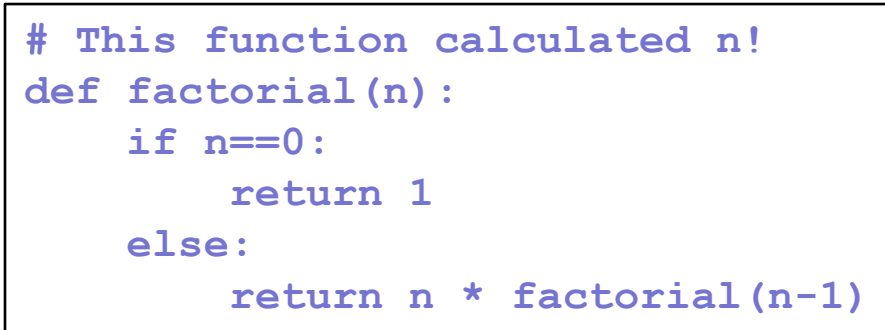

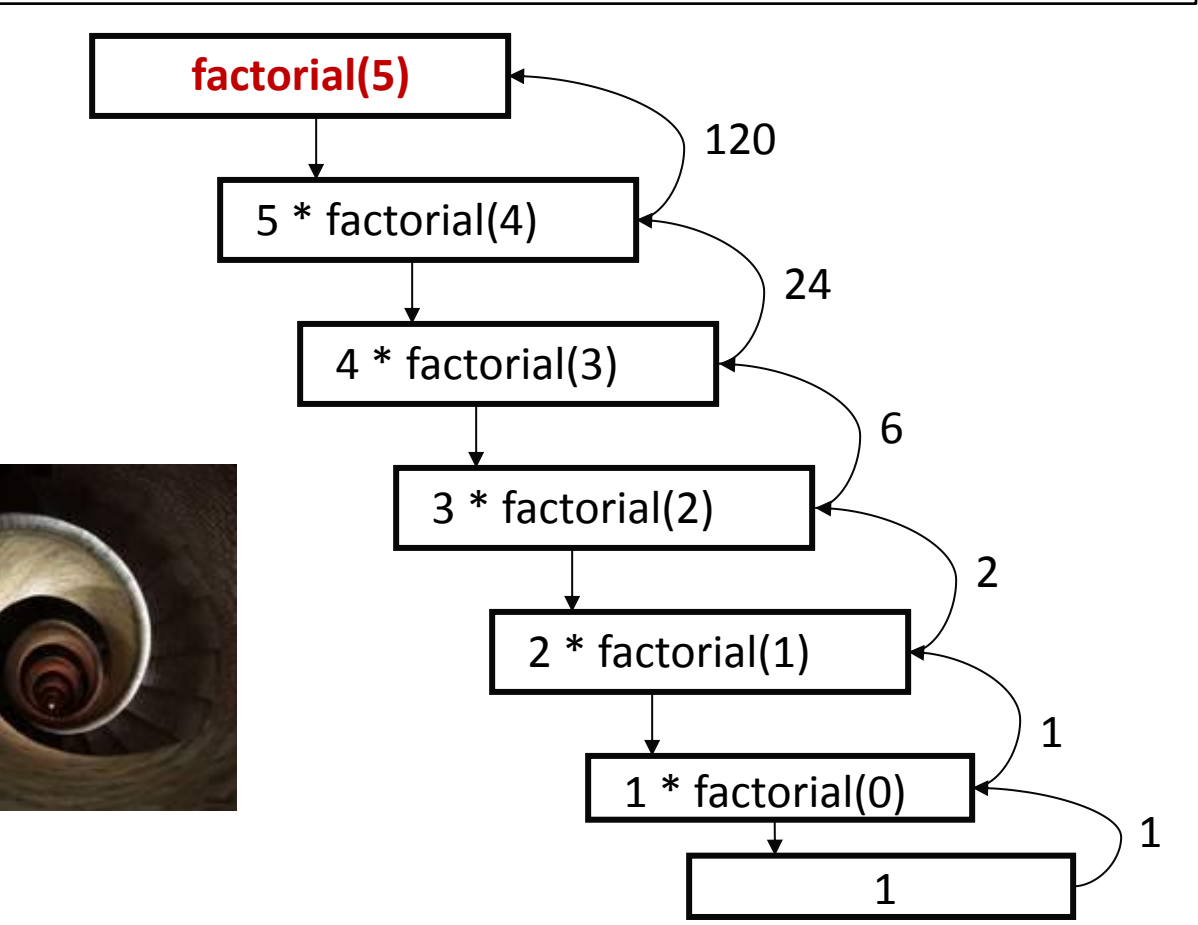

# Recursion and recursive functions

 **A function that calls itself**, is said to be a **recursive** function (and more generally, an algorithm that is defined in terms of itself is said to use recursion or be recursive)

*(A call to the function "recurs" within the function; hence the term "recursion")*

 In may real-life problems, recursion provides an intuitive and natural way of thinking about a solution and can often lead to very elegant algorithms.

#### mmm…

- $\blacksquare$  If a recursive function calls itself in order to solve the problem, isn't it circular? *(in other words, why doesn't this result in an infinite loop?)*
- Factorial, for example, is not circular because we eventually get to 0!, whose definition **does not rely** on the definition of another factorial and is simply 1.
	- **This is called a <b>base case** for the recursion.
	- **When the base case is encountered, we get a closed** expression that can be directly computed.

# Defining a recursion

- **Exery recursive algorithm must have two key features:** 
	- 1. There are one or more *base cases* for which no recursion is applied.
	- 2. All recursion chains eventually end up at one of the base cases.

*The simplest way for these two conditions to occur is for each recursion to act on a smaller version of the original problem. A very small version of the original problem that can be solved without recursion then becomes the base case.*

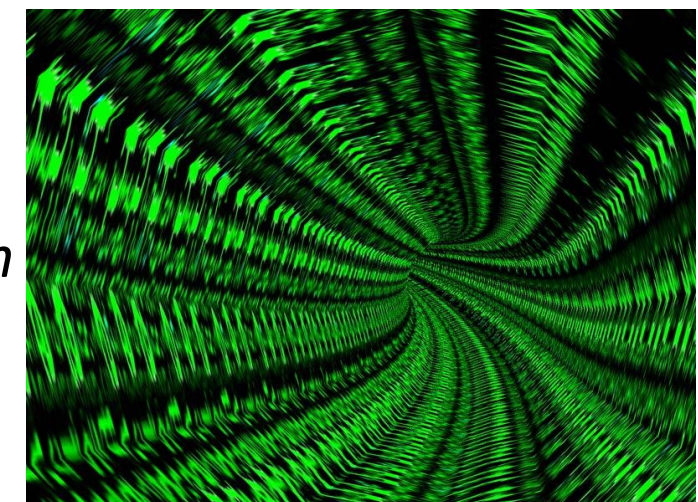

# This is fun! Let's try to solve (or at least think of) other problems using recursion

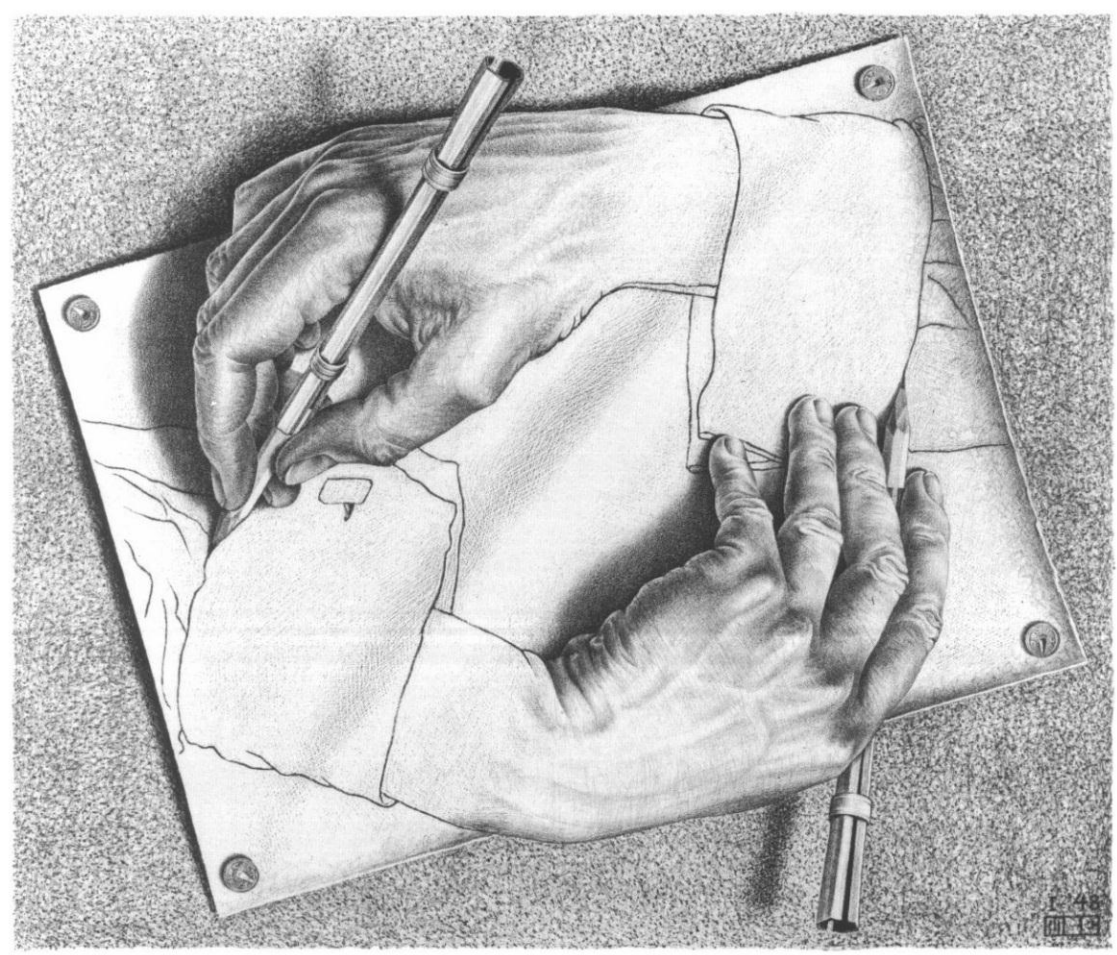

## String reversal

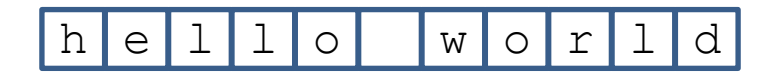

# String reversal

- Divide the string into *first character* and *all the rest*
- Reverse the "rest" and append the first character to the end of it

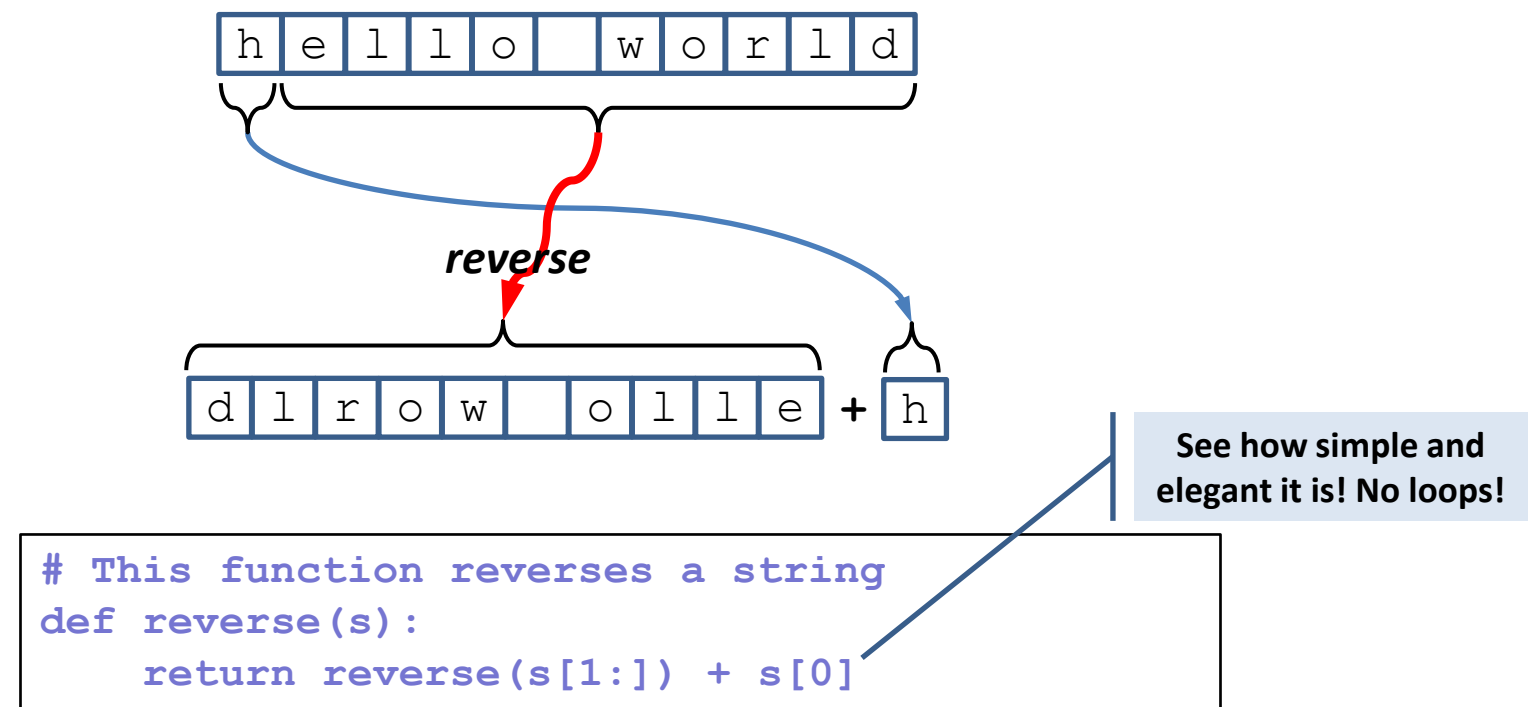

*s*[1:] returns all but the first character of the string. We *reverse* this *part (s[1:]) and then concatenate the first character (s[0]) to the end.* 

## String reversal - D'oh!

```
# This function reverses a string
def reverse(s):
```

```
 return reverse(s[1:]) + s[0]
```

```
>>> print reverse("hello world")
world")
Traceback (most recent call last):
   File "<stdin>", line 1, in <module>
  File "<stdin>", line 2, in reverse
   File "<stdin>", line 2, in reverse
  File "<stdin>", line 2, in reverse
  File "<stdin>", line 2, in reverse
   File "<stdin>", line 2, in reverse
   File "<stdin>", line 2, in reverse
 .
  .
  . 
   File "<stdin>", line 2, in reverse
   File "<stdin>", line 2, in reverse
  File "<stdin>", line 2, in reverse
  File "<stdin>", line 2, in reverse
   File "<stdin>", line 2, in reverse
RuntimeError: maximum recursion depth exceeded
```
#### **What just happened? There are 1000 lines of errors!**

# String reversal – Duh!

 **Remember**: To build a correct recursive function, we need a **base case** that doesn't use recursion!

*We forgot to include a base case, so our program is an infinite recursion. Each call to "reverse" contains another call to reverse, so none of them return.*

*Each time a function is called it takes some memory. Python stops it at 1000 calls, the default "maximum recursion depth."*

**What should we use for our base case?**

# String reversal - Yeah

- **Since our algorithm is creating shorter and shorter** strings, it will eventually reach a stage when *S* is of length 1 (one character).
- Since a string of length 1 is its own reverse, we can use it as the base case.

```
# This function reverses a string
def reverse(s):
     if len(s) == 1:
         return s
     else:
         return reverse(s[1:])+s[0]
```

```
>>> print reverse("hello world")
"dlrow olleh"
```
# Search a sorted list

**(think phonebook)**

- How would you search a sorted list to check whether a certain item appears in the list and where?
	- Random search *(yep, I know, this is a stupid algorithm)*
	- Serial search *O(n)*
	- Binary search

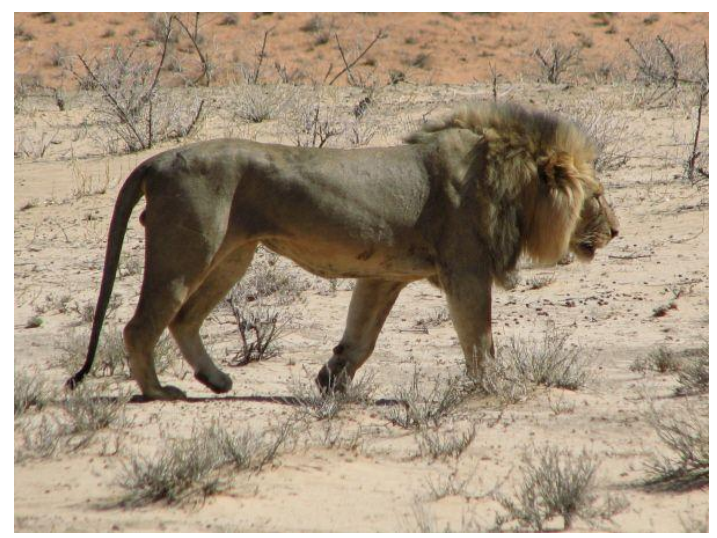

*hunting a lion in the desert*

#### Binary search

#### *The binary-search algorithm*

- *1. If your list is of size 0, return "not-found".*
- *2. Check the item located in the middle of your list.*
- *3. If this item is equal to the item you are looking for: you're done! Return "found".*
- *4. If this item is bigger than the item you are looking for: do a binary-search on the first half of the list.*
- *5. If this item is smaller than the item you are looking for: do a binary-search on the second half of the list.*

**How long does it take for this algorithm to find the query item (or to determine it is not in the list)?**

# Towers of Hanoi

- **There are three posts and 64 concentric disks shaped** like a pyramid.
- The goal is to move the disks from post *A* to post *B*, following these three rules:
	- 1. You can move only one disk at a time.
	- 2. A disk may not be "set aside". It may only be stacked on one of the three posts.
	- 3. A larger disk may never be placed on top of a smaller one.

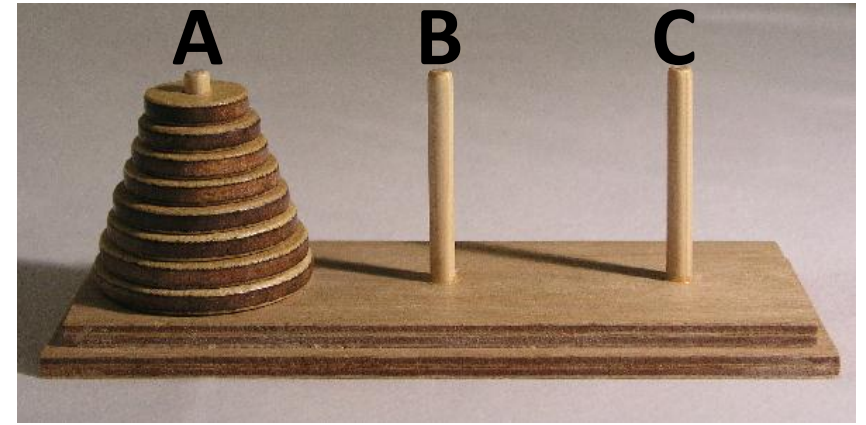

## Towers of Hanoi

#### *Towers-of-Hanoi algorithm (for an "n disk tower")*

- *1. Move an "n-1 disk tower" from source-post to resting-post (use the tower-of-hanoi algorithm)*
- *2. Move 1 disk from source-post to destination-post*
- *3. Move an "n-1 disk tower" from resting-post to destinationpost (use the tower-of-hanoi algorithm)*
- **What should the base case be?**
- **Assuming you have 64 disks** and each disk move takes 1 second, when will the world end?

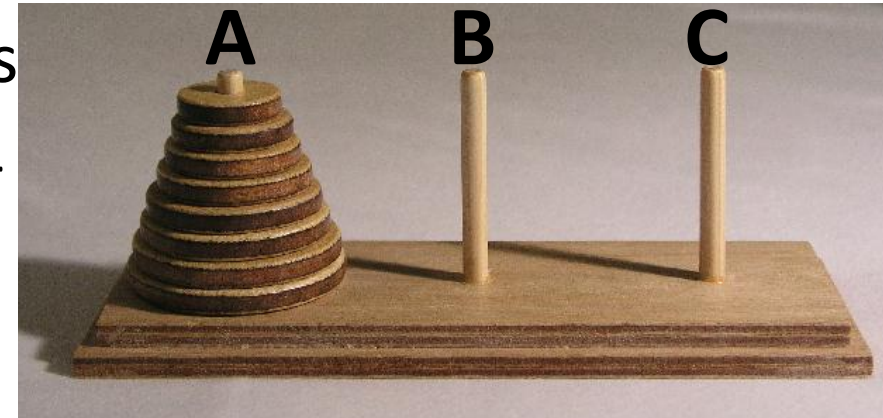

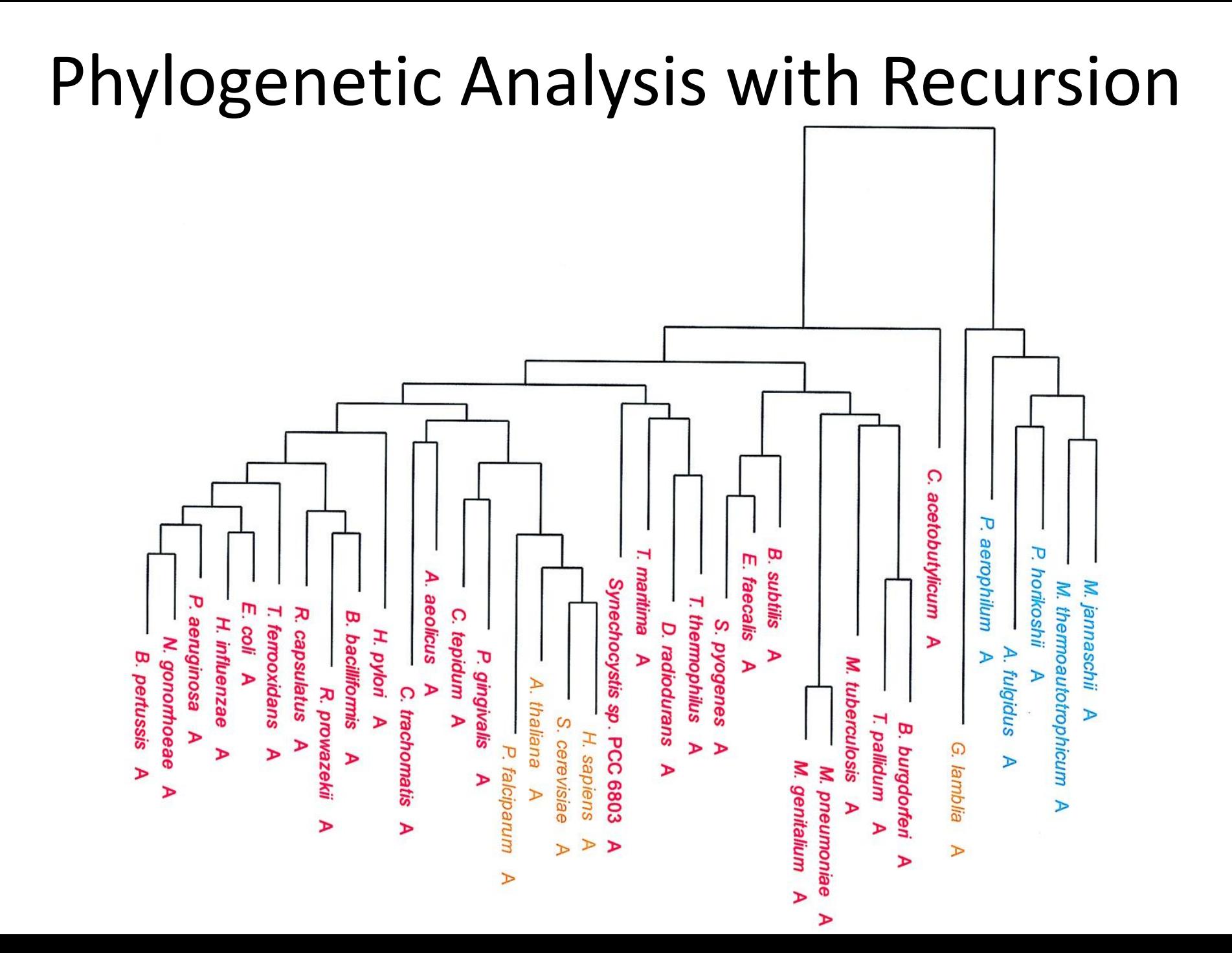

# Traversing a phylogenetic tree

**Recursion is extremely useful when processing a data** structure that is recursive by nature.

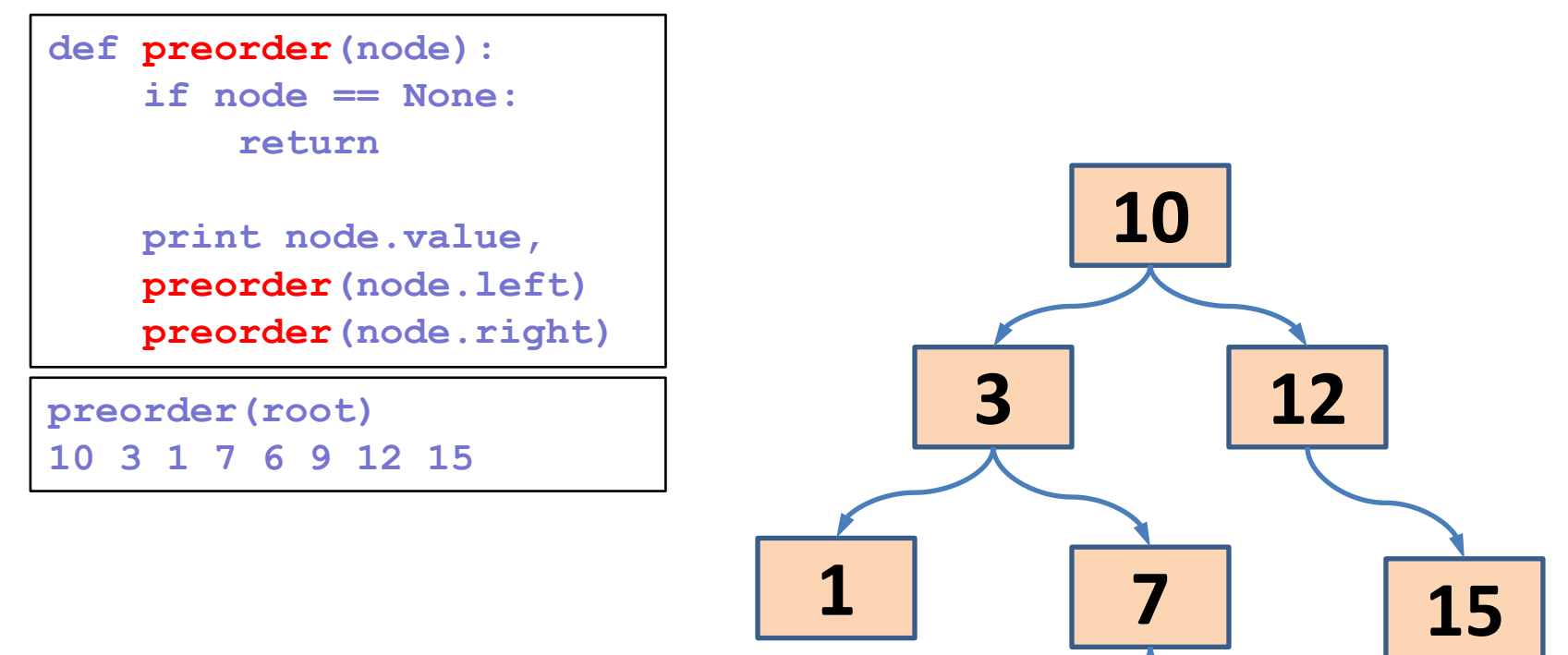

**6 9**

# Traversing a phylogenetic tree

**Recursion is extremely useful when processing a data** structure that is recursive by nature.

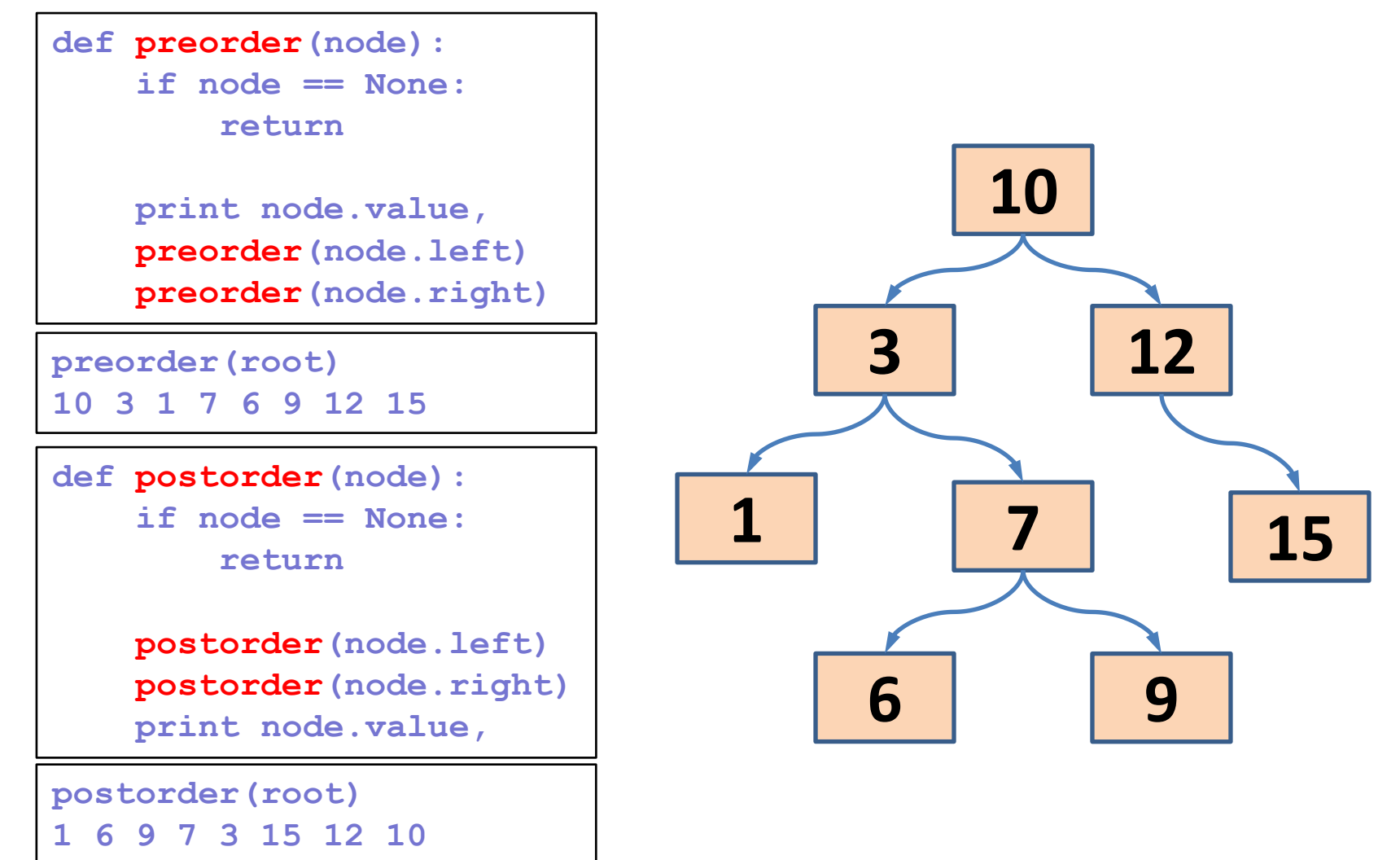

### **Finally, let's get back to our merge sort**

#### *The merge sort algorithm*

- *1. Split your list into two halves*
- *2. Sort the first half (using merge sort)*
- *3. Sort the second half (using merge sort)*
- *4.Merge the two sorted halves, maintaining a sorted order*

#### *The merge sort algorithm*

- *1. Split your list into two halves*
- *2. Sort the first half (using merge sort)*
- *3. Sort the second half (using merge sort)*
- *4.Merge the two sorted halves, maintaining a sorted order*

Base case

```
# Merge two sorted lists
                                def merge(list1, list2):
                                     merged_list = []
                                    i1 = 0i2 = 04 helper function
                          1 4 helper function
                                      # Merge
                                     while i1 < len(list1) and i2 < len(list2):
                                          if list1[i1] <= list2[i2]:
                                              merged_list.append(list1[ii])
                                              i1 += 1
                                          else:
                                              merged_list.append(list2[i2])
                                              i2 += 1
                                      # One list is done, move what's left
                                     while i1 < len(list1):
                                          merged_list.append(list1[i1])
                                          i1 += 1
                                     while i2 < len(list2):
                                          merged_list.append(list2[i2])
                                          i2 += 1
                                     return merged_list
                                # merge sort recursive 
                                def sort_r(list):
                                     if len(list) > 1: # Still need to sort
                                         half point = len(list)/2 first_half = list[:half_point]
                          1
                                          second_half = list[half_point:]
                          2
                                          first_half_sorted = sort_r(first_half)
                          3
                                          second_half_sorted = sort_r(second_half)

                                         sorted list = merge \setminusList of size 1. 
                          4
                                               (first_half_sorted, second_half_sorted)
                                          return sorted_list
                                      else:
                                             return list
```
## Recursion vs. Iteration

- **There are usually similarities between an iterative** solutions (e.g., looping) and a recursive solution.
	- In fact, anything that can be done with a loop can be done with a simple recursive function!
	- **If the many cases, a recursive solution can be easily converted** into an iterative solution using a loop (but not always).
- Recursion can be very costly!
	- Calling a function entails overhead
	- **Overhead can be high when function calls are numerous** (stack overflow)

#### Recursion - the take home message

- **Recursion is a great tool to have in your problemsolving toolbox.**
- In many cases, recursion provides a natural and elegant solution to complex problems.
- **If the recursive version and the loop version are** similar, prefer the loop version to avoid overhead.
- Yet, even in these cases, recursion offers a creative way to **think** about how a problem could be solved.

# Sample problem #1

 Write a function that calculates the sum of the elements in a list using a recursion

*Hint: your code should not include ANY for-loop or while-loop!*

 Put your function in a module, import it into another code file and use it to sum the elements of some list.

### Solution #1

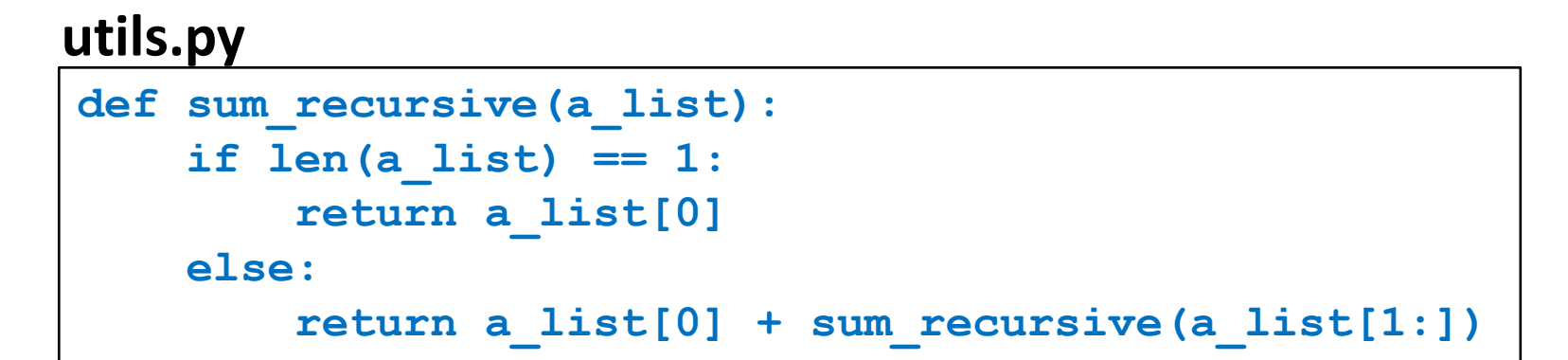

**my\_prog.py**

**my\_list = [1, 3, 5, 7, 9, 11] from utils import sum\_recursive print sum\_recursive(my\_list)**

# Sample problem #2

 Write a **recursive** function that determines whether a string is a palindrome. Again, make sure your code does not include any loops.

*A palindrome is a word or a sequence that can be read the same way in either direction.* 

*For example:*

- *"d*etartrated"
- "o*lson in oslo"*
- *"s*tep on no pets"

#### Solution #2

```
def is_palindrome(word):
    l = len(word) if l <= 1:
         return True
     else:
        return word[0] == word[1-1] and is palindrome(word[1:1-1])
```

```
>>>is_palindrome("step on no pets")
True
>>>is_palindrome("step on no dogs")
False
>>>is_palindrome("12345678987654321")
True
>>>is_palindrome("1234")
False
```
# Challenge problems

#### **1. Write a recursive function that prime factorize s an integer number.**

*(The prime factors of an integer are the prime numbers that divide the integer exactly, without leaving a remainder).* 

*Your function should print the list of prime factors:*

```
>>> prime_factorize(5624)
2 2 2 19 37
>>> prime_factorize(277147332)
      2 2 3 3 3 3 3 7 7 11 23 23
```
*Note: you can use a for loop to find a divisor of a number but the factorization process itself should be recursive!*

- 2. Improve your function so that it "returns" a list containing the prime factors. Use pass-by-reference to return the list.
- 3. Can you do it without using ANY loops whatsoever?

# Challenge solution 1

```
import math
def prime_factorize(number):
     # find the first divisor
     divisor = number
     for i in range(2,int(math.sqrt(number))+1):
         if number % i == 0:
             divisor = i
             break
     print divisor,
     if divisor == number: # number is prime. nothing more to do
         return
     else: # We found another divisor, continue
         prime_factorize(number/divisor)
prime_factorize(277147332)
```
# Challenge solution 2

```
import math
def prime_factorize(number, factors=[]):
     # find the first divisor
     divisor = number
     for i in range(2,int(math.sqrt(number))+1):
         if number % i == 0:
             divisor = i
             break
     factors.append(divisor)
     if divisor == number: # number is prime. nothing more to do
         return
     else: # We found another divisor, continue
         prime_factorize(number/divisor, factors)
factors = []
prime_factorize(277147332,factors)
print factors
```